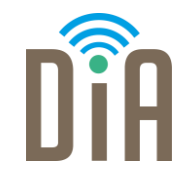

# Modul 1: Datenverarbeitung

#### DiA – Digital in Arbeit

Bayerisches Staatsministerium für Familie, Arbeit und Soziales

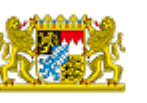

DiA wirdgefördert aus Mitteln des Arbeitsmarktfonds des Bayerischen Staatsministeriums für Arbeit, Familie und Soziales

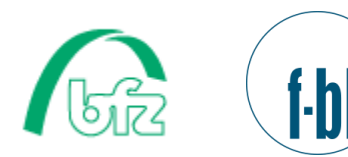

Forschungsinstitut **Betriebliche Bildung** 

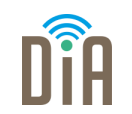

# Modul 1 – Datenverarbeitung

# Level 4

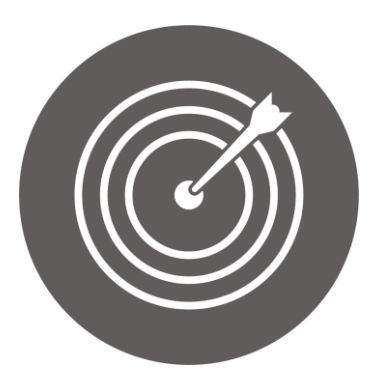

#### Lernziel:

Anwendung fortgeschrittener Suchstrategien, Abspeichern von Informationen in verschiedenen Formaten, Erstellen von Backups

Modul 1: Datenverarbeitung – Level 4

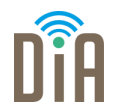

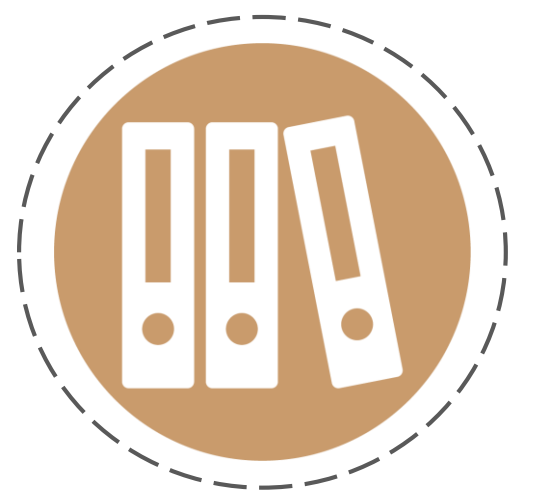

# Kapitel 3: Erstellen von Backups

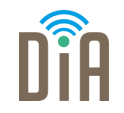

Ein *Backup* ist eine Sicherung von Daten auf einem geeigneten Speichermedium (z.B. einem USB-Stick oder einer externen Festplatte). Am Ende eines erfolgreichen Backups steht eine Sicherheitskopie auf einem externen Speichermedium zur Verfügung, mit der verlorene Daten wiederhergestellt werden können.

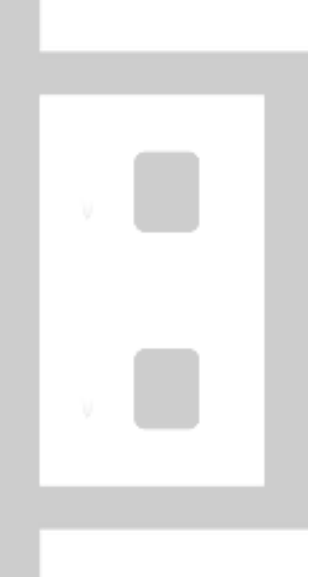

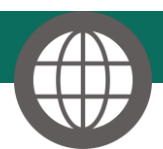

[Was ist ein Backup? Definition & Erklärung -](https://www.ionos.de/digitalguide/server/sicherheit/was-ist-ein-backup/) IONOS

# Warum Backups?

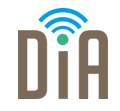

Es gibt viele Möglichkeiten, wie man Fotos, Videos oder Dokumente verlieren kann:

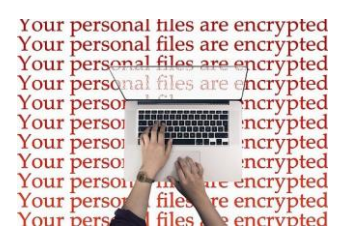

Eine

**Schadsoftware** verschlüsselt alle Daten,

das Smartphone wird gestohlen

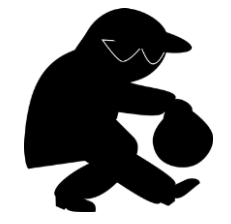

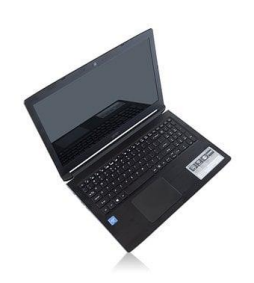

oder der Laptop beschädigt.

[201020ww\\_DSIN-012\\_Fibel\\_Kompetenzteil\\_Online\\_interaktiv.pdf \(cyberfibel.de\)](https://www.cyberfibel.de/wp-content/uploads/2020/10/201020ww_DSIN-012_Fibel_Kompetenzteil_Online_interaktiv.pdf)

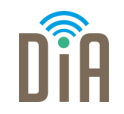

Um sich abzusichern, sollte man regelmäßig Backups, also Sicherungskopien anlegen. Damit hat man alles doppelt an einem anderen Speicherort gespeichert, so dass man die verlorenen Daten wiederherstellen kann.

Um die Daten zu sichern, eignen sich verschiedene Speichermedien: z.B.

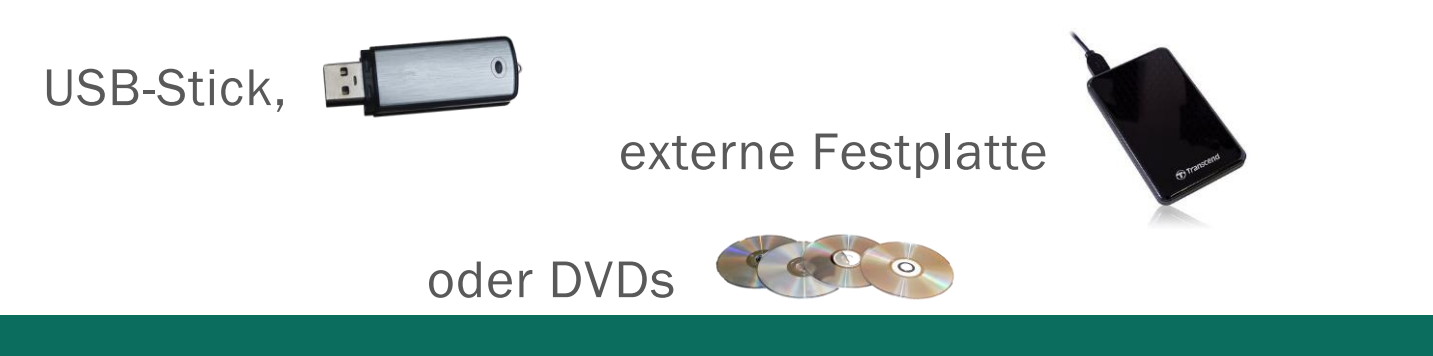

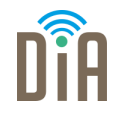

Eine weitere Möglichkeit, seine Daten extern zu speichern und damit abzusichern, ist das Speichern in einem Online-Speicher, einer sogenannten Cloud.

Beim Speichern in einem Online-Speicher sind Ihre Texte, Fotos oder sonstigen Dateien von verschiedenen Endgeräten wie z.B. Smartphone, Tablet oder Computer aus verfügbar und können auch mit anderen geteilt werden.

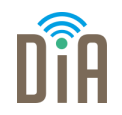

Unter einer *Cloud* (engl. *Wolke*) oder *Cloud Computing* versteht man einen externen Speicherplatz im Internet. Er befindet sich nicht auf dem Computer zuhause oder dem Smartphone, sondern auf einem Server. Dieser ist mit dem Internet verbunden.

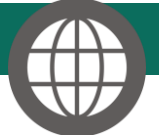

[Was ist eine Cloud? Ein kurzer Überblick -](https://mobilsicher.de/ratgeber/cloud-computing-mobil) mobilsicher.de

### Vorteile der Cloud

- **·** jederzeit und von jedem Ort verfügbar
- von verschiedenen Geräten aus verfügbar
- **· Daten können geteilt** oder gemeinsam bearbeitet werden

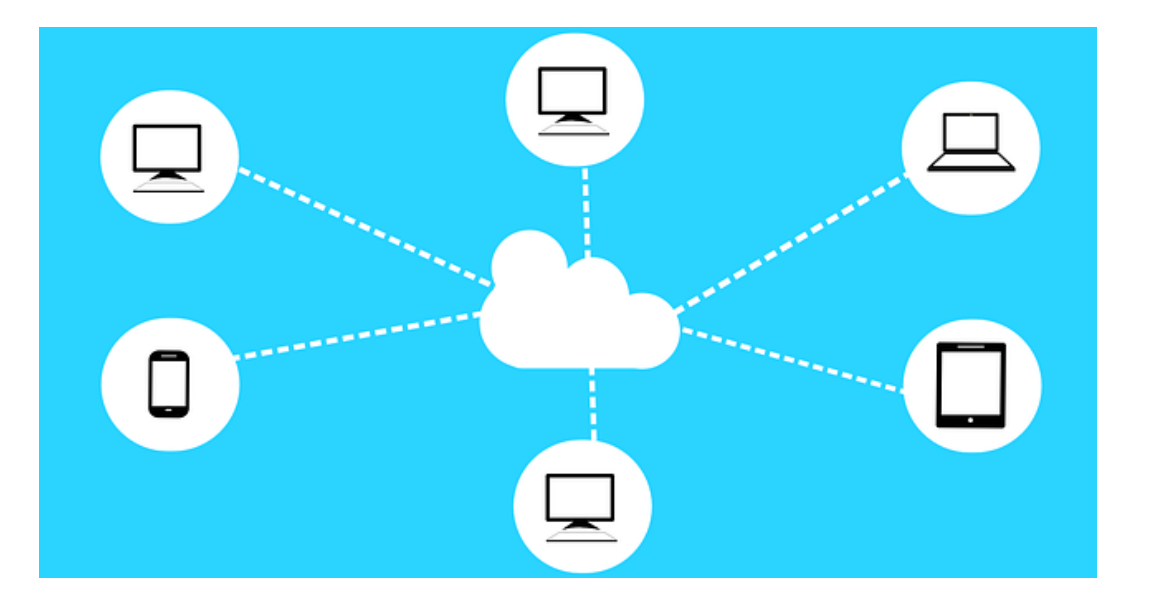

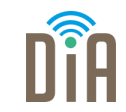

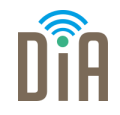

- sie bietet von vielen Geräten Zugriff auf einen zentralen Speicher  $\rightarrow$ Daten können von Servern im Internet verloren gehen, Nutzer\*innendaten gestohlen werden.
- Wenn ein einziges Gerät, das mit der Cloud verbunden ist, in falsche Hände gerät, können Dokumente kompromittiert oder gelöscht werden. (→Deshalb sollten Sie alle Ihre Geräte - Computer wie Smartphones stets mit einer Bildschirmsperre schützen (siehe Modul Sicherheit).)

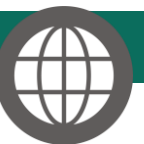

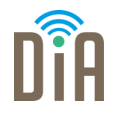

Es gibt verschiedene Dienstleister, die solche zentralen Server zum Speichern von privaten Daten anbieten. Bekannte Beispiele sind Google Drive, OneDrive (von Microsoft) oder die Dropbox.

Dafür ist eine Anmeldung erforderlich. Danach kann man den Dienst in der Basisversion häufig kostenlos nutzen. Für mehr Speicherplatz oder weitere Nutzungsmöglichkeiten stehen kostenpflichtige Angebote zur Verfügung.

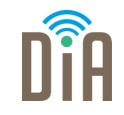

- Haben Sie eine eigene Cloud bei einem Dienstanbieter eingerichtet, können Sie jederzeit darauf zugreifen – per Computer, Smartphone, Tablet oder auch Smartwatch. So können Sie Fotos, Dokumente, Videos und mehr ablegen und so bequem sichern.
- Die Benutzeroberflächen und Funktionen ähneln meist dem, was man vom Computer kennt: Die Dateien befinden sich in Ordnern, die sich jeweils individuell benennen, verschieben und kopieren lassen.

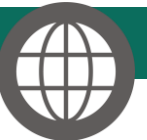

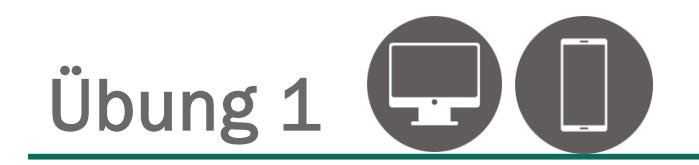

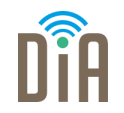

#### Können Sie die richtigen Speichermedien zuordnen?

[https://learningapps.org/watch?v=](https://learningapps.org/watch?v=pg3xi9c3321) pg3xi9c3321

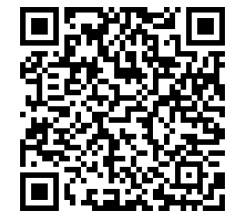

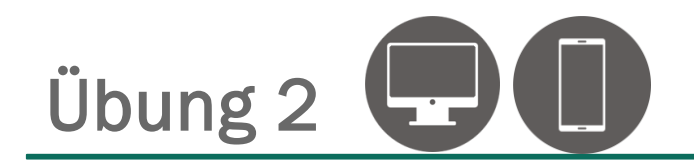

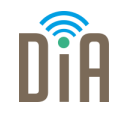

#### Was wissen Sie über das Erstellen von Backups?

[https://learningapps.org/watch](https://learningapps.org/watch?v=pfrwz85at21) ?v=pfrwz85at21

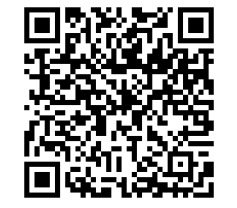

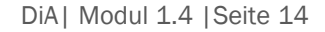

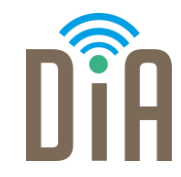

#### Viel Erfolg beim Ausprobieren!

Bayerisches Staatsministerium für Familie, Arbeit und Soziales

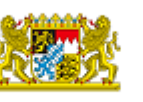

DiA wirdgefördert aus Mitteln des Arbeitsmarktfonds des Bayerischen Staatsministeriums für Arbeit, Familie und Soziales

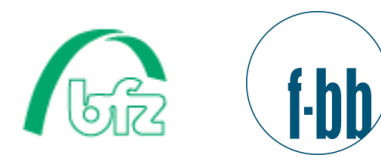

Forschungsinstitut<br>Betriebliche Bildung